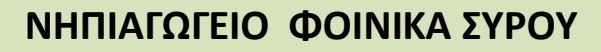

Περιβαλλοντική Εκπαίδευση

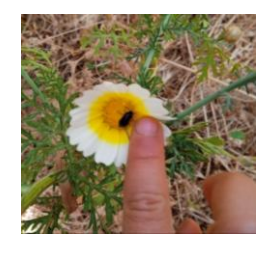

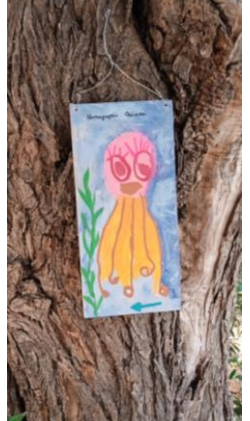

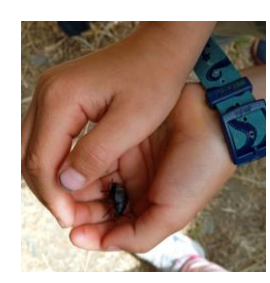

Τα παιδιά του νηπιαγωγείου Φοίνικα, στο πλαίσιο του εκπαιδευτικού τους προγράμματος εξερεύνησαν φέτος ένα μονοπάτι- διαδρομή του νησιού μας.

Πρόκειται για το μονοπάτι που ξεκινάει από την Ποσειδωνία (Κυβερνείο) και καταλήνει στην θάλασσα και συγκεκριμένα στην παραλία Φετουρή.

Τα παιδιά εξερεύνησαν κατά τη διαδρομή την χλωρίδα και την πανίδα του νησιού, τράβηξαν φωτογραφίες και συνέλεξαν φυτά για τη δημιουργία του φυτολογίου του μονοπατιού.

Επίσης, δημιούρνησαν έρνα ζωνραφικής σε ξύλο, φτιάχνοντας έτσι σήματα για την σηματοδότηση του μονοπατιού αυτού, ώστε να μπορούν οι κάτοικοι αλλά και οι επισκέπτες του νησιού να το περιηγηθούν.

Ο επισκέπτης θα έχει τη δυνατότητα να απολαύσει μια όμορφη διαδρομή με πλούσια βλάστηση στα ίχνη ρεματιάς που οδηγεί στη θάλασσα, ενώ παράλληλα η σηματοδότηση αποτελεί υπαίθρια έκθεση ζωγραφικής των έργων που φιλοτέχνησαν τα παιδιά του νηπιαγωγείου.

Τα παιδιά συμμετείχαν ενεργά με τις ιδέες τους, αποφασίζοντας η σηματοδότηση να είναι διπλής κατεύθυνσης.

Για το λόγο αυτό ο επισκέπτης ξεκινώντας από την Ποσειδωνία ακολουθεί τα ζωάκια της θάλασσας, ενώ επιστρέφοντας ακολουθεί πεταλούδες και μέλισσες.

Οι εκπαιδευτικοί, έφεραν σε επαφή τα παιδιά με τη δημιουργία ηλεκτρονικού χάρτη στο Google Earth, και οι επισκέπτες μπορούν να αξιοποιήσουν το χάρτη αυτό για την περιήγησή τους. Η διαδρομή είναι εύκολη, σύντομη (668μ.) και βατή, κατάλληλη για μικρά παιδιά.

Ο ηλεκτρονικός χάρτης στον σύνδεσμο:

## [https://www.google.com/maps/d/edit?mid=1mAd00\\_bJxYnUJZl5BPy33dbRoTW9qk0&usp=sharing](https://www.google.com/maps/d/edit?mid=1mAd00_bJxYnUJZl5BPy33dbRoTW9qk0&usp=sharing)

Η παραπάνω δράση εντάσσεται ως σχέδιο εργασίας στο πρόγραμμα Περιβαλλοντικής εκπαίδευσης τη σχολικής μας μονάδας, καθώς το νηπιανωνείο είναι μέλος του δικτύου Οικολονικών Σχολείων της Ελληνικής Εταιρίας Προστασίας της Φύσης (ΕΕΠΦ).

> Σας ευχόμαστε να έχετε μια όμορφη περιήγηση. Τα παιδιά του νηπιαγωγείου και οι εκπαιδευτικοί.

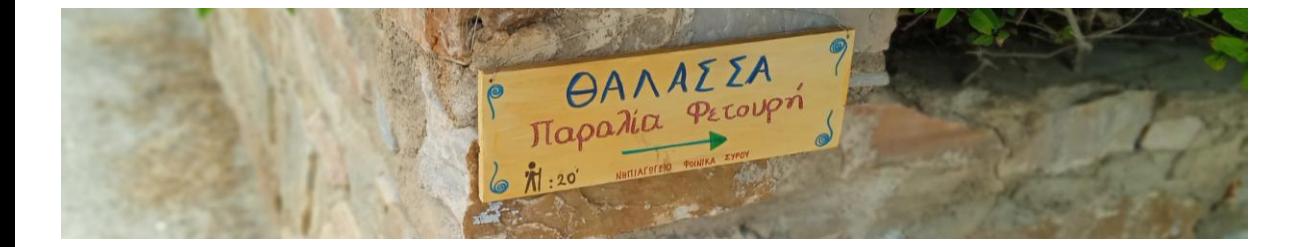

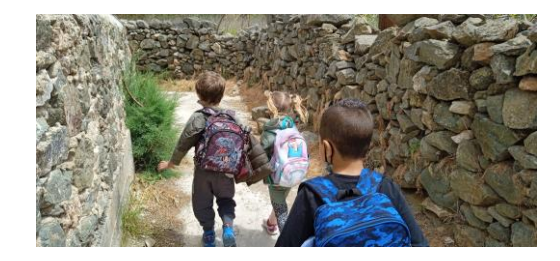